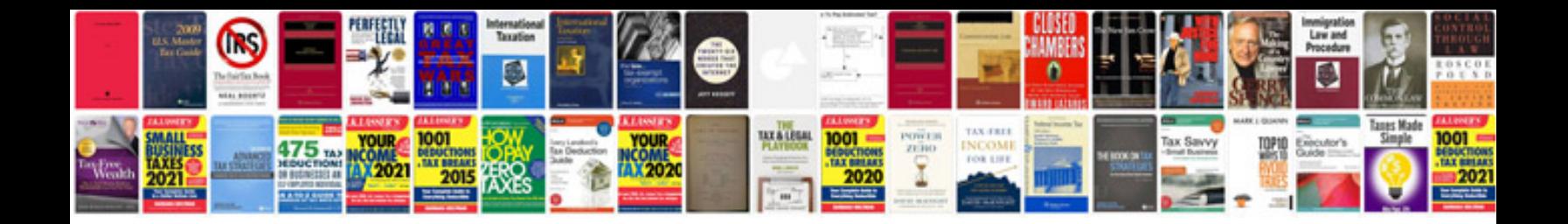

**Butterfly template**

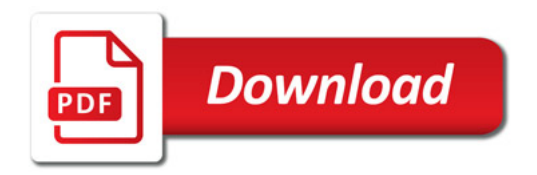

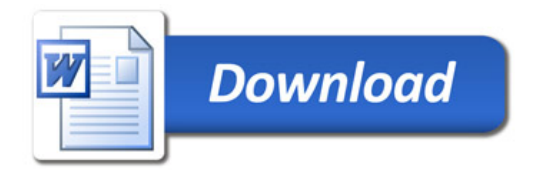